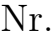

Controlli Automatici B 10 Giugno 2014 - Esercizi

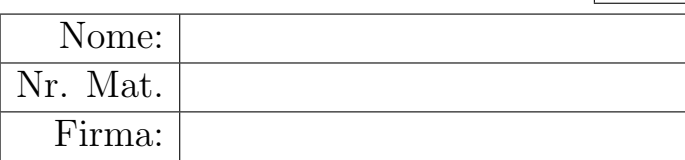

a) Sia dato il seguente sistema retroazionato:

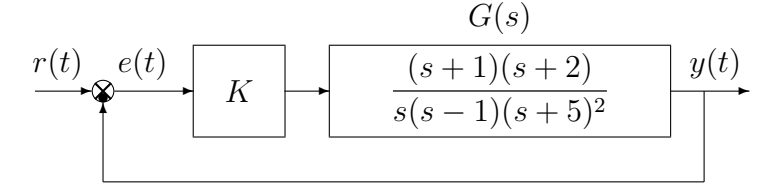

a.1) Tracciare qualitativamente il luogo delle radici del sistema retroazionato al variare del parametro  $K > 0$ . Determinare esattamente la posizione degli asintoti, le intersezioni  $\omega^*$  con l'asse immaginario e i corrispondenti valori del guadagno K<sup>∗</sup> . Determinare la posizione di eventuali punti di diramazione "solo in modo qualitativo".

 $Sol.$  L'equazione caratteristica del sistema retroazionato è:

$$
1 + K_1 G_1(s) = 0 \qquad \leftrightarrow \qquad 1 + K \frac{(s+1)(s+2)}{s(s-1)(s+5)^2} = 0
$$

dove  $K_1 = K$ . L'andamento qualitativo del luogo delle radici del sistema  $G_1(s)$  per  $K =$  $K_1 > 0$  é mostrato in Fig. 1. Il luogo delle radici ha due asintoti verticali. Il centro degli

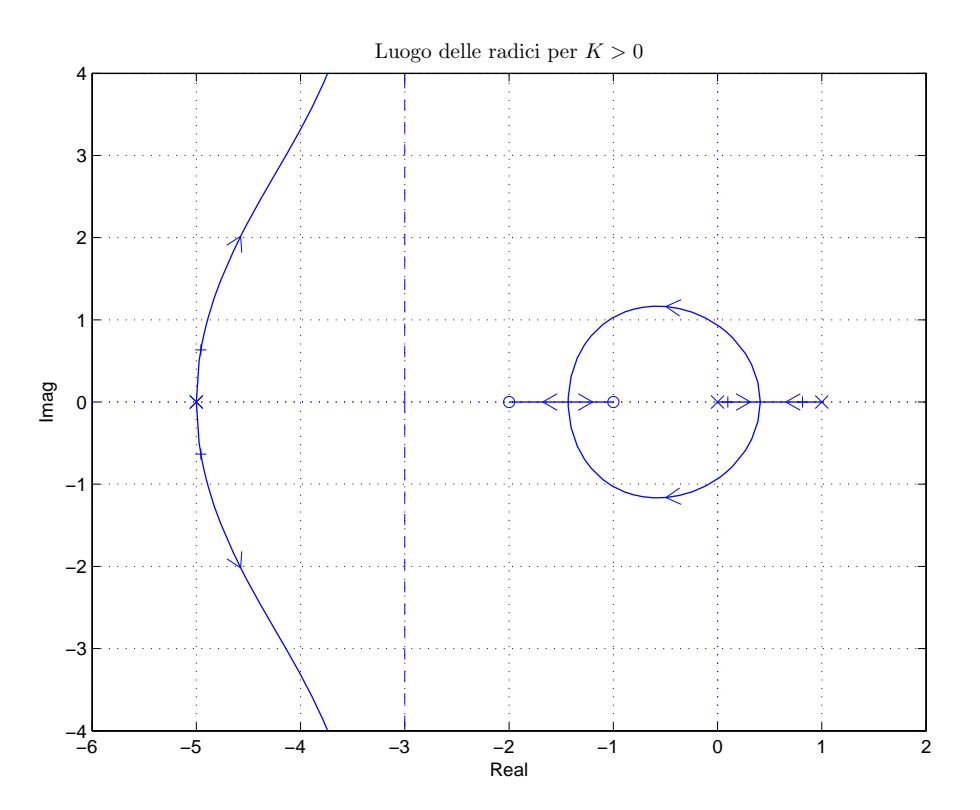

Figura 1: Luogo delle radici del sistema  $G_1(s)$  per  $K=K_1>0$ 

asintoti è:

$$
\sigma_a = \frac{1}{2} \left( -5 - 5 + 1 + 1 + 2 \right) = -3.
$$

L'intersezione con l'asse immaginario si calcola applicando il criterio di Routh alla seguente equazione caratteristica:

$$
1 + K \frac{(s+1)(s+2)}{s(s-1)(s+5)^2} = 0 \quad \rightarrow \quad s^4 + 9s^3 + (K+15)s^2 + (3K-25)s + 2K = 0
$$

La corrispondente tabella di Routh è la seguente

$$
\begin{array}{c|cc}\n4 & 1 & K+15 & 2K \\
3 & 9 & 3K-25 \\
2 & 6K+160 & 18K \\
1 & (6K+160)(3K-25) - 162K \\
0 & 18K\n\end{array}
$$

Il sistema retroazionato é stabile se

$$
K > -\frac{110}{6}, \quad 18K^2 + 168K - 4000 > 0, \quad K > 0.
$$

Dalla seconda disequazione si ha che:

$$
K < -\frac{14}{3} - 2\sqrt{61} = -20.28, \qquad K > -\frac{14}{3} + 2\sqrt{61} = 10.95,
$$

Quindi il sistema retroazionato é stabile se

$$
K > -\frac{14}{3} + 2\sqrt{61} = 10.95 = K^*
$$

L'intersezione con l'asse immaginario si ha in corrispondenza della pulsazione:

$$
\omega^* = \sqrt{\frac{3K^* - 25}{9}} = 0.934.
$$

a.2) Sia la seguente funzione di trasferimento che descrive la dinamica di una frizione idraulica:

$$
G(s) = \frac{K_m}{m_p s^3 + (1 + m_p)s^2 + (2 + K_m)s + K_m}
$$

Utilizzando la metodologia del contorno delle radici mostrare come si spostano sul piano complesso i poli della funzione  $G(s)$  al variare di  $m_p > 0$  quando  $K_m = 1$ . Determinare la posizione di eventuali punti di diramazione "solo in modo qualitativo".

Sol. I poli della funzione  $G(s)$  coincidono con gli zeri del polinomio a denominatore della funzione  $G(s)$ :

$$
m_p s^3 + (1 + m_p) s^2 + (2 + K_m) s + K_m = 0
$$

Posto  $K_m = 1$ , i poli della funzione  $G(s)$  sono le soluzioni della seguente equazione:

$$
m_p s^3 + (1 + m_p) s^2 + 3s + 1 = 0
$$

che puó essere riscritta nel seguente modo  $1 + m_p G_1(s) = 0$ :

$$
s^{2} + 3s + 1 + m_{p}s^{2}(s+1) = 0 \qquad \rightarrow \qquad 1 + m_{p} \frac{s^{2}(s+1)}{s^{2} + 3s + 1} = 0
$$

Mettendo in evidenza i poli della funzione  $G_1(s)$  si ottiene:

$$
1 + \frac{m_p s^2 (s+1)}{(s+0.382)(s+2.618)} = 0
$$

Il contorno delle radici al variare del parametro  $m_p > 0$  è mostrato in Fig. 2. Nel contorno delle radici è presente un solo asintoto coincidente con il semiasse reale negativo, percorso dall'infinito a finito.

a.3) Facendo sempre riferimento alla funzione di trasferimento  $G(s)$  definita al punto a.2, mostrare come si spostano sul piano complesso i poli della funzione  $G(s)$  al variare di  $K_m > 0$ quando  $m_p = 1$ . Determinare esattamente la posizione e il centro degli asintoti e determinare per quale valore  $\overline{K}_m$  del parametro  $K_m$  il sistema  $G(s)$  presenta il minimo tempo di assestamento alla risposta al gradino.

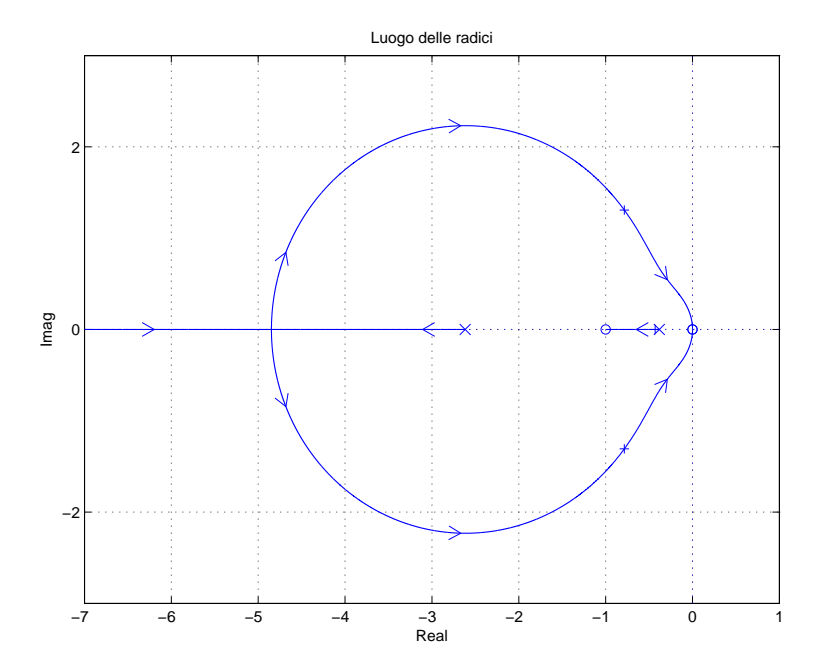

Figura 2: Luogo delle radici del sistema  $G_1(s)$  al variare del parametro  $m_p > 0$ .

Sol. Posto  $m_p = 1$ , i poli della funzione  $G(s)$  sono le soluzioni della seguente equazione:  $s^3 + 2s^2 + (2 + K_m)s + K_m = 0$ 

che puó essere riscritta nel seguente modo  $1 + K_m G_2(s) = 0$ :

$$
s^{3} + 2s^{2} + 2s + K_{m}(s + 1) = 0 \qquad \rightarrow \qquad 1 + K_{m} \frac{(s + 1)}{s(s^{2} + 2s + 2)} = 0
$$

Mettendo in evidenza i poli della funzione ${\cal G}_2(s)$ si ha:

$$
1 + \frac{K_m (s+1)}{s[(s+1)^2 + 1^2]} = 0
$$

Il contorno delle radici al variare del parametro  $K_m > 0$  è mostrato in Fig. 3. Nel contorno

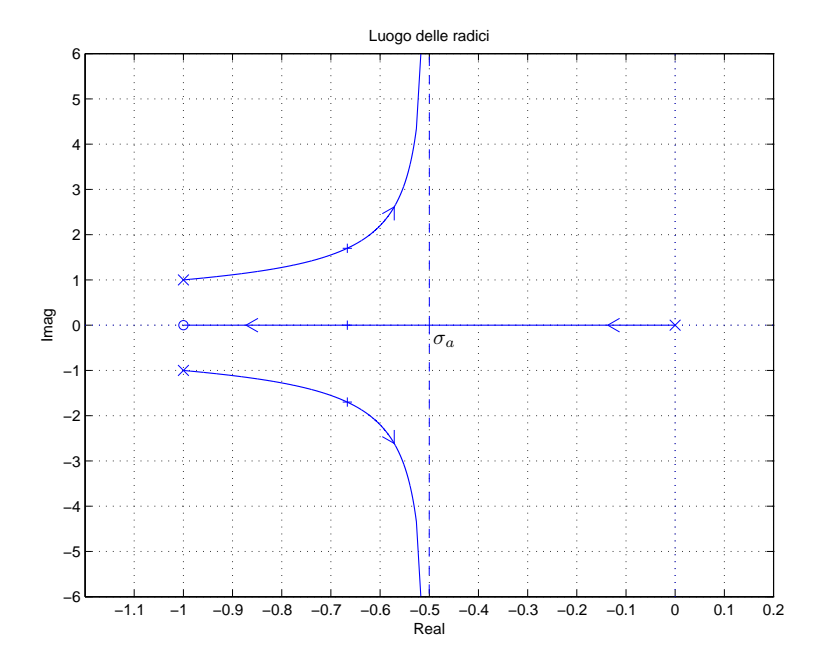

Figura 3: Luogo delle radici del sistema  $G_2(s)$  al variare del parametro  $K_m > 0$ .

delle radici sono presenti 2 asintoti. Il centro degli asintoti è:

$$
\sigma_a = \frac{1}{2}(-2+1) = -0.5
$$

Il sistema G<sup>s</sup> presenta il minimo tempo di assestamento alla risposta al gradino quando è massima la distanza dei poli della  $G(s)$  dall'asse immaginario. Tale distanza è massima quando i poli sono allineati. In questo caso il sistema ha grado relativo r = 2 per cui l'ascissa  $\sigma_0$  della condizione di allineamento può essere calcolata utilizzando il teorema del baricentro:

$$
3 \sigma_0 = \sum_{i=1}^3 p_i = -2 \qquad \rightarrow \qquad \sigma_0 = -\frac{2}{3} = -0.666
$$

Il valore  $\bar{K}_m$  del parametro  $K_m$  per cui si ha l'allineamento dei poli si calcola nel seguente modo:

$$
\bar{K}_m = -\left. \frac{1}{G_2(s)} \right|_{s=\sigma_0} = 2.222
$$

b) Siano date le seguenti due funzioni di risposta armonica dei sistemi  $G_a(s)$  e  $G_b(s)$ :

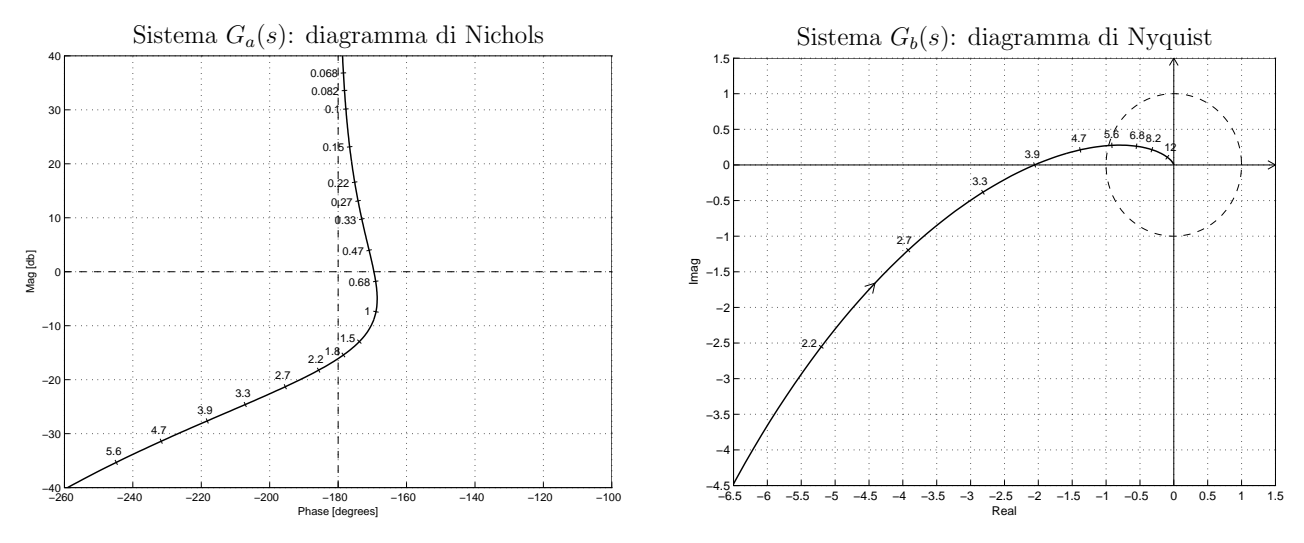

b.1) Per il sistema  $G_a(s)$ , progettare una rete correttrice in modo da garantire al sistema compensato un margine di fase  $M_{\varphi} = 60^{\circ}$ . Scegliere il valore della pulsazione  $\omega$  che si ritiene più opportuno.

Sol. La specifica sul margine di fase  $M_{\varphi} = 60^{\circ}$  definisce completamente la posizione del punto  $B = M_B e^{j\varphi_B}$ :  $M_B = 1$  e  $\varphi_B = 240^\circ$ . La regione ammissibile è mostrata in grigio in Fig. 4. Il punto  $A = G_b(j\omega_A)$  scelto per la sintesi della rete correttrice è quello corrispondente alla pulsazione  $\omega_A = 1.5$ :

$$
M_A = |G(j\omega_A)| = 0.225,
$$
  $\varphi_A = \arg[G(j\omega_A)] = 186.2^{\circ}.$ 

Sostituendo i valori di  $M, \varphi \in \omega = \omega_A$  all'interno delle formule di inversione si ottengono i valori dei parametri  $\tau_1 = 3.179$  e  $\tau_2 = 0.302$  della rete correttrice  $C(s)$ :

$$
M = \frac{M_B}{M_A} = 4.438, \quad \varphi = \varphi_B - \varphi_A = 53.78^{\circ} \quad \rightarrow \quad C_1(s) = \frac{(1+3.179 s)}{(1+0.302 s)}.
$$

Il diagramma di Nichols delle funzioni  $G_a(s)$  e  $C_1(s)G_a(s)$  sono mostrati in Fig. 4. Sintesi della rete correttrice  $C_1(s)$  con altri valori della pulsazione  $\omega_A$ :

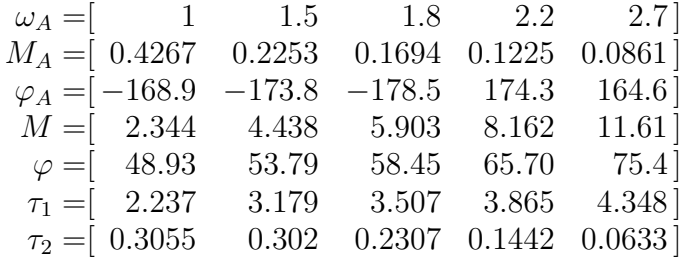

b.2) Per il sistema  $G_b(s)$ , progettare una rete correttrice in grado di garantire al sistema compensato un margine di ampiezza  $M_a = 4$ . Scegliere il valore della pulsazione  $\omega$  che si ritiene più opportuno.

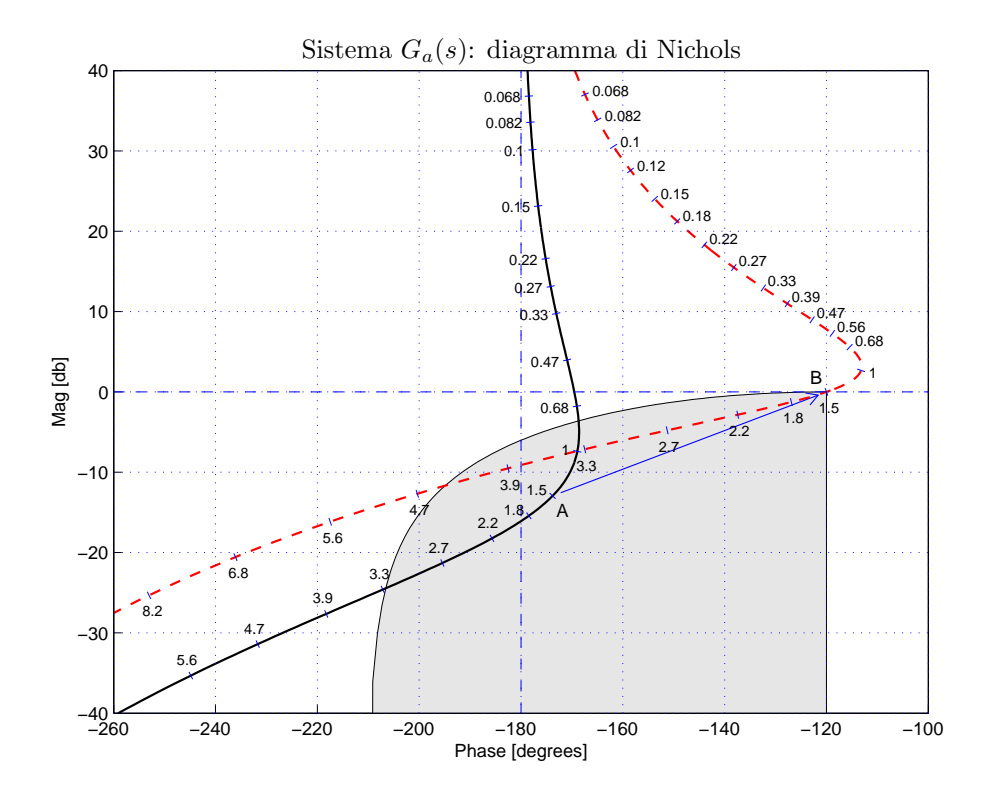

Figura 4: Diagrammi di Nichols delle funzioni  $G_a(s)$  e  $C_1(s) G_a(s)$ .

Sol. La posizione del punto  $B \geq \text{complete}$  determinata dalla specifica di progetto  $B = M_B e^{j\varphi_B}$ :  $M_B = 0.25$  e  $\varphi_B = -180^\circ$ . La regione di ammissibilità è mostrata in grigio in Fig. 5. Il punto  $A = G_a(j\omega_A)$  scelto per il progetto è quello corrispondente alla pulsazione  $\omega_A = 3.3$ :

$$
M_A = |G(j\omega_A)| = 2.843,
$$
  $\varphi_A = \arg[G(j\omega_A)] = 187.7^\circ.$ 

Sostituendo i valori di  $M, \varphi$  e  $\omega$  all'interno delle formule di inversione si ottengono i valori dei parametri  $\tau_1 = 2.03$  e  $\tau_2 = 23.34$  della rete correttrice  $C_1(s)$ :

$$
M = \frac{M_B}{M_A} = 0.0879, \quad \varphi = \varphi_B - \varphi_A = -7.75^{\circ} \quad \rightarrow \quad C_2(s) = \frac{(1+2.03s)}{(1+23.34s)}.
$$

Il diagramma di Nyquist delle funzioni  $G_b(s)$   $C_2(s)G_b(s)$  sono mostrati in Fig. 5. Sintesi della rete correttrice  $C_2(s)$  con altri valori della pulsazione  $\omega_A$ :

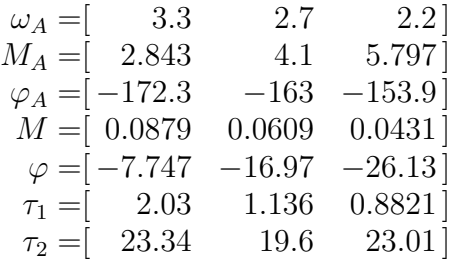

b.3) Sempre per il sistema  $G_b(s)$  progettare i parametri K,  $\tau_1$  e  $\tau_2$  di una rete anticipatrice  $C(s) = K \frac{1 + \tau_1 s}{1 + \tau_2 s}$  $1+\tau_2 s$ in modo da garantire al sistema compensato un margine di fase  $M_{\varphi} = 50^{\circ}$ in corrispondenza della pulsazione  $\omega_A = 3.9$ .

Soluzione. La specifica sul margine fase  $M_{\varphi} = 50^{\circ}$  definisce completamente la posizione del punto  $B = M_B e^{j\varphi_B}$ :  $M_B = 1$  e  $\varphi_B = 230^\circ$ . La regione ammissibile è mostrata in grigio in Fig. 6. Il punto  $A = G(j\omega_A)$  che deve essere portato in B è quello assegnato corrispondente alla pulsazione  $\omega_A = 3.9$ :

$$
M_A = |G(j\omega_A)| = 2.05,
$$
  $\varphi_A = \arg[G(j\omega_A)] = 180^\circ.$ 

Tale punto puó essere portato in  $B$  usando la rete anticipatrice assegnata solamente se il parametro K viene scelto in modo che il punto A′ = K A appartenga alla regione di

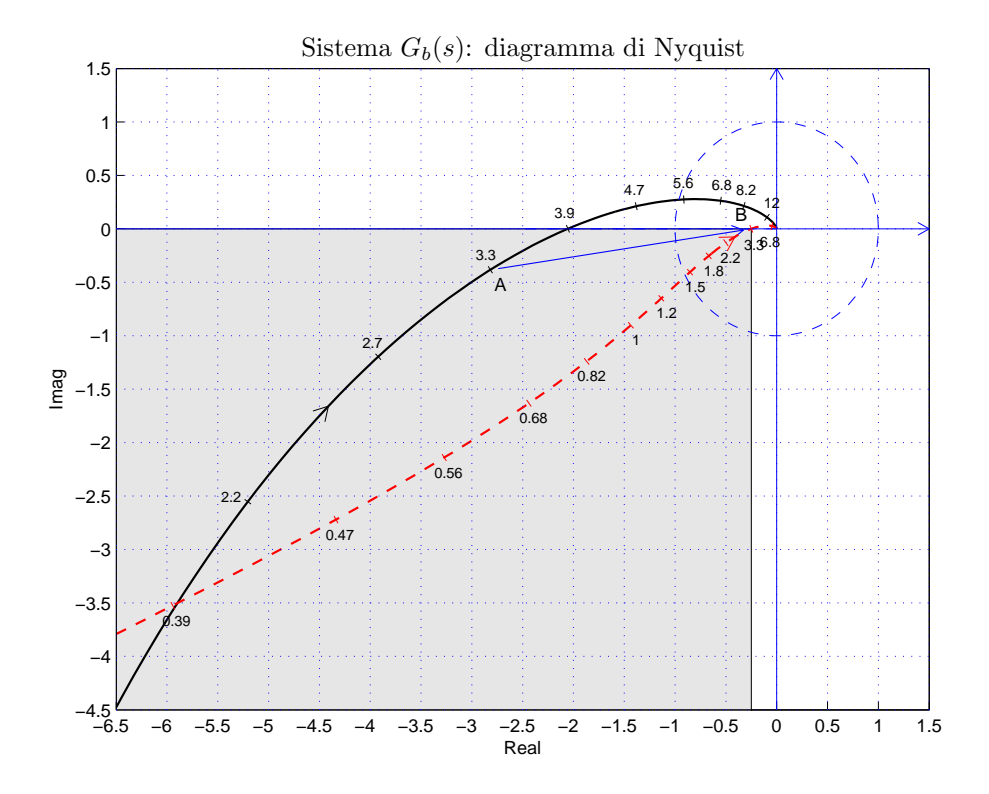

Figura 5: Diagrammi di Nyquisty delle funzioni  $G_b(s)$  e  $C_2(s) G_b(s)$ .

ammissibilitá. Se si sceglie per A' il valore  $A' = -0.3$ , si ottiene  $K = \frac{|A'|}{|A|} = 0.146$ . I valori di  $M$  e  $\varphi$  da usare nelle formule di inversione vanno ora calcolati utilizzando le coordinate polari dei punti A′ e B:

$$
M = \frac{M_B}{M_{A'}} = 3.333, \quad \varphi = \varphi_B - \varphi_{A'} = 50^{\circ} \quad \rightarrow \quad C_3(s) = \frac{(1 + 0.9005 \, s)}{(1 + 0.1146 \, s)}.
$$

Sostituendo tali valori all'interno delle formule di inversione si ottengono i parametri  $\tau_1 =$ 0.9005 e  $\tau_2 = 0.1146$ . I diagrammi di Nyquist delle funzioni  $G_b(s)$ ,  $KG_b(s)$  e  $KG_3(s)G_b(s)$ sono mostrati in Fig. 6.

✻

 $y(x)$ 

c) Si consideri il seguente sistema non lineare retroazionato:

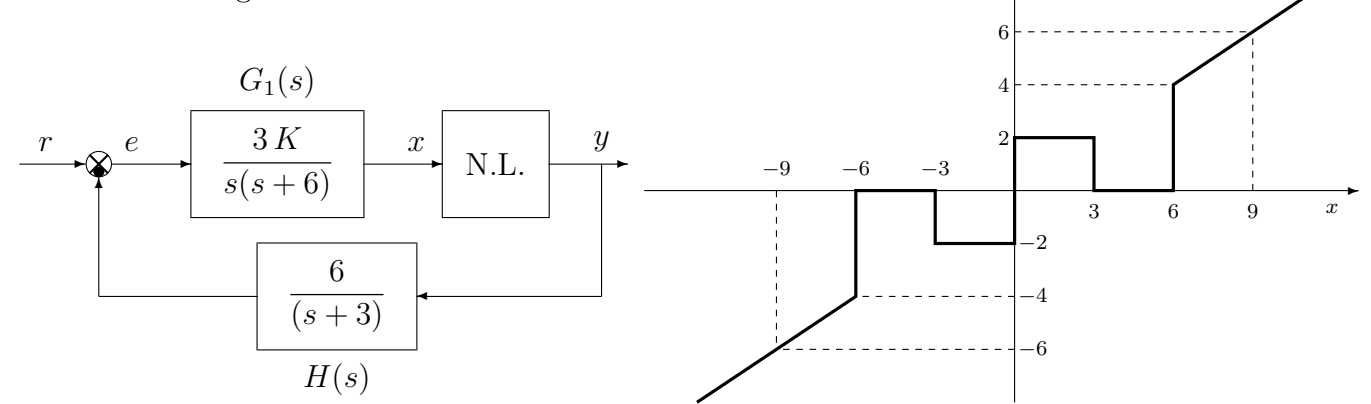

c.1) Posto  $K = 1$ , calcolare i punti di lavoro  $(x_i, y_i)$  corrispondenti ai valori  $r_1 = 2$  ed  $r_2 = 12$ dell'ingresso r.

Sol. I guadagni statici delle funzioni  $G_1(s)$ ,  $G_2(s)$  e  $H(s)$ , rispettivamente, sono:

$$
K_1 = \infty
$$
,  $K_2 = 1$ ,  $K_3 = 2$ .

La retta di carico della parte lineare del sistema è una retta orizzontale di ordinata:

$$
y = \frac{r}{K_2 K_3} = \frac{r}{2}.
$$

Quando  $r = r_1 = 2$  la retta di carico è  $y = 1$  e il sistema presenta tre punti di lavoro:

$$
(x_1, y_1) = (0, 1),
$$
  $(x_2, y_2) = (3, 1),$   $(x_3, y_3) = (6, 1).$ 

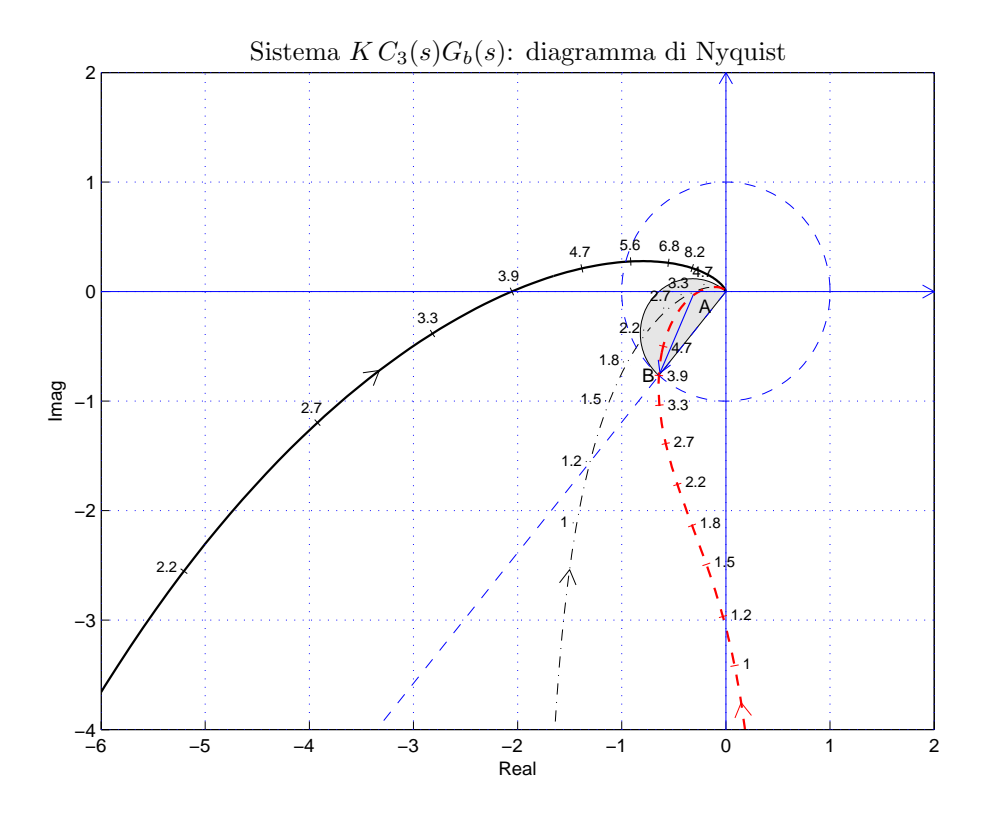

Figura 6: Diagrammi di Nyquist delle funzioni  $G_b(s)$  e  $KG_3(s)G_b(s)$ .

Quando  $r = r_2 = 12$  la retta di carico è  $y = 6$ . In questo caso il punto di lavoro è:

$$
(x_1, y_1) = (9, 6).
$$

c.2) Posto  $K = 1$ , utilizzare il criterio del cerchio per verificare se il sistema retroazionato è stabile nell'intorno del punto  $(x_0, y_0) = (9, 6)$ .

Sol. Le pendenze  $\alpha \in \beta$  di 2 rette che centrate nel punto  $(x_1, y_1) = (9, 6)$  racchiudono a settore tutta la non linearità sono le seguenti:

$$
\alpha = \frac{6}{15} = \frac{2}{5} = 0.4, \qquad \beta = 2.
$$

Il cerchio critico interseca il semiasse reale negativo nei punti:

$$
-\frac{1}{\alpha} = -\frac{15}{6} = -2.5, \qquad -\frac{1}{\beta} = -\frac{1}{2}
$$

Il margine di ampiezza  $K^*$  e la pulsazione  $\omega^*$  della funzione  $G(s) = G_1(s) G_2(s) H(s)$  si determinano utilizzando il criterio di Routh:

$$
G(s) = \frac{18}{s(s+3)(s+6)} \qquad \rightarrow \qquad K^* = \frac{(3+6)\cdot 3\cdot 6}{18} = 9, \qquad \qquad \omega^* = \sqrt{18} = 4.24.
$$

Il valore di  $K^*$  è maggiore di  $\beta$ :

$$
K^* = 9 > \beta = 2
$$

e il diagramma di Nyquist della funzione  $G(s)$  non interseca il cerchio critico. Quindi, in base al criterio del cerchio, si può affermare che il sistema retroazionato è asintoticamente stabile nell'intorno del punto di lavoro. In Fig. 7 è mostrato il diagramma di Nyquist della funzione  $G(s)$  sovrapposto al cerchio critico.

c.3) Disegnare in modo qualitativo l'andamento della funzione descrittiva  $F(X)$  della non linearità  $y(x)$  nell'intorno del punto  $(0, 0)$ . Utilizzare le variabili  $m_1, m_2, m_3, \ldots$  per rappresentare gli eventuali valori minimi e massimi "non noti" della funzione  $F(X)$ .

Sol. L'andamento qualitativo della funzione descrittiva  $F(X)$  è mostrato in Fig. 8. Indichiamo: a) con  $m_1$  il valore della funzione  $F(X)$  per  $X = 3$ ; b) con  $m_1$  il valore minimo della funzione

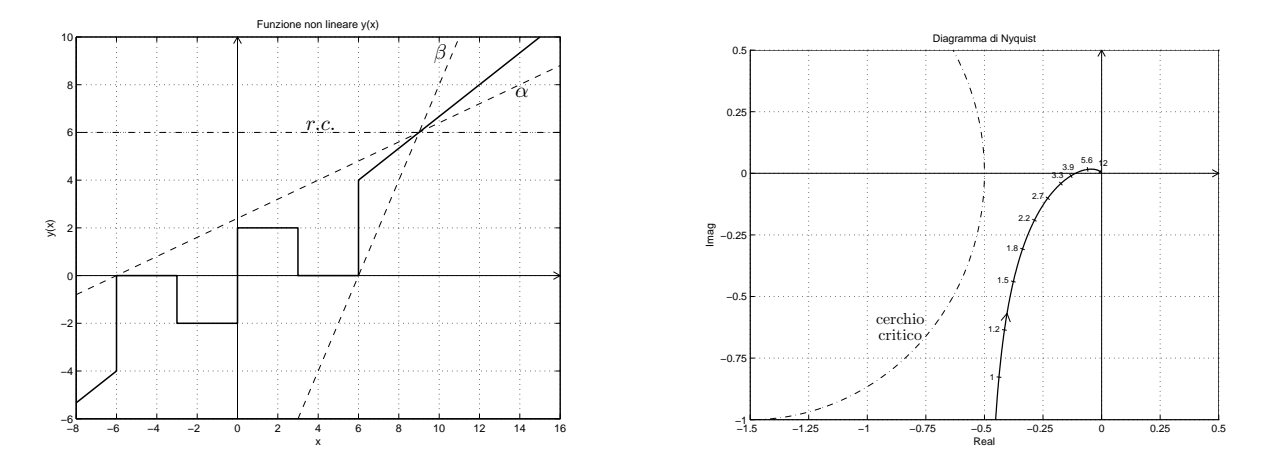

Figura 7: Diagramma di Nyquist della funzione  $G(s)$ e cerchio critico.

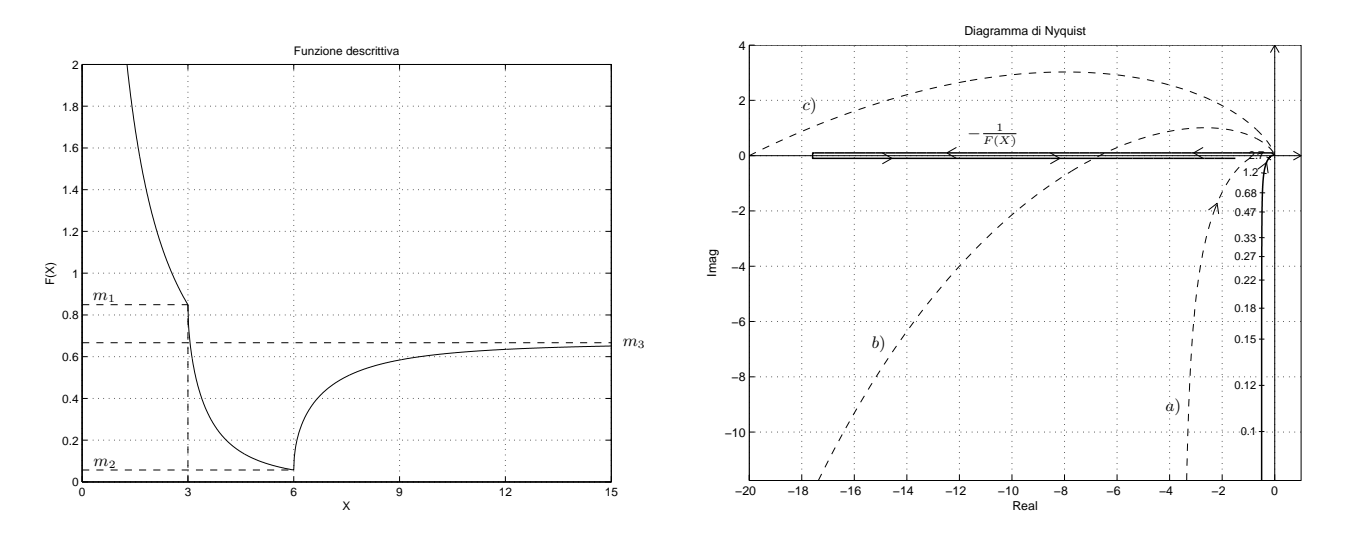

Figura 8: Andamento della funzione descrittiva ${\cal F}({\cal X}).$ 

 $F(X)$  per  $X = 6$ ; c) con  $m_3 = \frac{2}{3}$  $\frac{2}{3}$  il valore finale a cui tende la funzione  $F(X)$  per  $X \to \infty$ . Il valore  $m_2$  può essere calcolato esattamente sono conoscendo con precisione la funzione  $F(X)$ . Il primo tratto della funzione descrittiva coincide con la funzione  $F(X)$  di un relè ideale:

$$
F(X) = \frac{8}{\pi X}
$$

Utilizzando questa funzione si può calcolare il valore del parametro  $m_1$ :

$$
m_1 = F(X)|_{X=3} = \frac{8}{\pi X}\bigg|_{X=3} = \frac{8}{\pi 3} = 0.849.
$$

c.4) Discutere "qualitativamente", anche in funzione dei parametri  $m_1, m_2, m_3, \ldots$ , l'esistenza o meno di cicli limite nel sistema retroazionato al variare del guadagno K > 0. Sol. Per  $K = 1$ , il margine di ampiezza  $K_1^*$  del sistema  $G_1(s)$  è  $K_1^* = 9$ . Per  $K \neq 1$ , il margine di ampiezza  $K^*$  del sistema  $KG_1(s)$  è  $K^* = \frac{K_1^*}{K} = \frac{9}{K}$  $\frac{9}{K}$ . Al variare di  $K^*$  si possono avere le seguenti condizioni di funzionamento:

a) Per  $K^* > m_3 = 0.666$  il diagramma di Nyquist della  $G(s)$  interseca la funzione  $-1/F(X)$ in un solo punto a cui corrisponde un ciclo limite stabile.

b) Per  $m_2 < K^* < m_3$ , il diagramma di Nyquist della  $G(s)$  interseca la funzione  $-1/F(X)$ in due punti a cui corrispondono un ciclo limite stabile (il primo) e uno instabile (il secondo).

c) Per  $K^* < m_2$ , la funzione  $-1/F(X)$  è tutta interna al diagramma completo della funzione  $G(s)$  per cui non vi sono cicli limite e il sistema retroazionato è instabile.

c.5) Posto  $K = 1$ , calcolare l'ampiezza  $X^*$  e la pulsazione  $\omega^*$  del più piccolo ciclo limite stabile presente nel sistema retroazionato.

Sol. Posto  $K = 1$ , il margine di ampiezza K<sup>\*</sup> del sistema  $KG(s)$  è  $K^* = 9$ . Tale valore è maggiore di  $m_1$  per cui nel sistema retroazionato è presente un solo ciclo limite stabile di cui è possibile calcolare l'ampiezza  $X^*$  utilizzando la funzione  $F(X)$ :

$$
F(X^*) = K^* \rightarrow \frac{8}{\pi X^*} = 9 \rightarrow X^* = \frac{8}{9\pi} = 0.283.
$$

La pulsazione  $\omega^*$  del ciclo limite coincide con quella del punto di intersezione della  $G(s)$  con  $\frac{1}{2}$  is semiasse reale negativo  $ω^* = \sqrt{18} = 4.24$ .

d) Sia dato il sistema retroazionato riportato sotto e i diagrammi di Bode della funzione  $G(s)$  riportati a fianco.

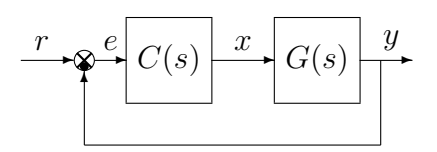

Progettare una rete correttrice  $C(s)$  in modo da garantire al sistema compensato un margine di fase  $M_{\varphi} = 50^{\circ}$  in corrispondenza della pulsazione  $\omega_A = 2$ .

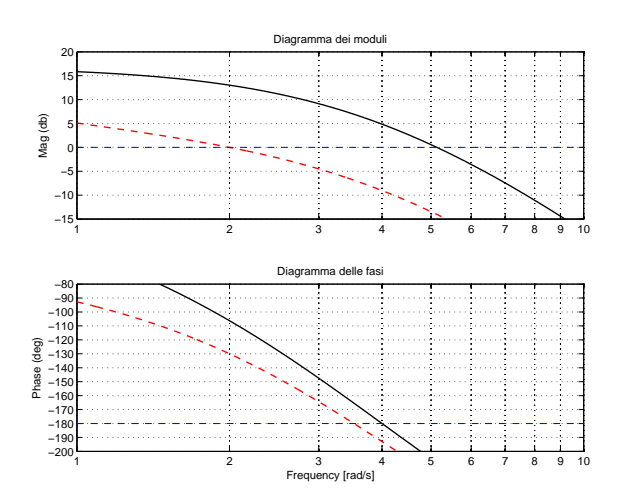

Sol. Il modulo e fase del punto B sono univocamente determinati dalla specifica sul margine di fase  $M_{\varphi} = 50^{\circ}$ :

$$
M_B = 1, \qquad \qquad \varphi_B = 230^o
$$

Il modulo e la fase del punto A alla pulsazione  $\omega_A = 2$  si leggono direttamente dai diagrammi di Bode della funzione  $G(s)$ :

$$
M_A = 4.48
$$
,  $\varphi_A = 253.74^\circ$   $\longrightarrow$   $M = \frac{M_B}{M_A} = 0.2232$ ,  $\varphi = -23.74^\circ$ 

La rete correttrice  $C(s)$  si ottiene utilizzando le formule di inversione:

$$
\tau_1 = \frac{M - \cos \varphi}{\omega \sin \varphi} = 0.8597, \quad \tau_2 = \frac{\cos \varphi - \frac{1}{M}}{\omega \sin \varphi} = 4.4272 \quad \to \quad C(s) = \frac{1 + 0.8597 s}{1 + 4.4272 s}
$$

e) Utilizzando il metodo delle differenze all'indietro, discretizzare la seguente rete correttrice:

$$
D(s) = \frac{M(s)}{E(s)} = \frac{(s+3)}{s(s+1)}
$$

giungendo anche alla determinazione della corrispondente equazione alle differenze. Si utilizzi il periodo di campionamento  $T = 0.1$ .

Sol. Utilizzando il metodo delle differenze all'indietro si ottiene:

$$
D(z) = \frac{(s+3)}{s(s+1)}\bigg|_{s=\frac{1-z^{-1}}{T}} = \frac{T(1+3T-z^{-1})}{(1-z^{-1})(1+T-z^{-1})} = \frac{T+3T^2-Tz^{-1}}{1+T-(2+T)z^{-1}+z^{-2}}
$$

Per  $T = 0.1$  si ha:

$$
D(z) = \frac{M(z)}{E(z)} = \frac{0.13 - 0.1 z^{-1}}{1.1 - 2.1 z^{-1} + z^{-2}}
$$

La corrispondente equazione alle differenze assume la forma seguente:

$$
m(k) = \frac{1}{1.1} [2.1 \, m(k-1) - m(k-2) + 0.13 \, e(k) - 0.1 \, e(k-1)]
$$

da cui si ottiene:

$$
m(k) = 1.9091 m(k-1) - 0.9091 m(k-2) + 0.1182 e(k) - 0.0909 e(k-1)
$$

f) Sia  $x(t)$  un segnale periodico posto in ingresso ad un elemento non lineare N.L. caratterizzato dalla funzione descrittiva  $F(X)$  riportata sotto. Indicare qual è l'andamento temporale  $y_1(t)$ della fondamentale del segnale periodico che si ha all'uscita del blocco non lineare:

$$
x(t) = 3 \sin(5t) \qquad F(X) = \frac{8}{\pi X} \sqrt{1 - \frac{1}{X^2}} \qquad y_1(t) = \frac{16\sqrt{2}}{3\pi} \sin(5t) = 2.4 \sin(5t)
$$

L'ampiezza  $Y_1(X)$  della fondamentale  $y_1(t)$  del segnale periodico che si ha all'uscita del blocco non lineare si ottiene nel seguente modo:

$$
Y_1(X) = F(X) \, X|_{X=3} = \frac{8}{\pi} \sqrt{1 - \frac{1}{X^2}} \bigg|_{X=3} = \frac{8}{\pi} \sqrt{1 - \frac{1}{9}} = \frac{16\sqrt{2}}{3\pi} \simeq 2.4.
$$

## Controlli Automatici B 10 Giugno 2014 - Domande Teoriche

Rispondere alle domande e ai test che seguono. Per ciascuno dei test segnare con una crocetta le affermazioni che si ritengono giuste. La risposta al test è considerata corretta solo se tutte le affermazioni corrette sono state contrassegnate.

Nome:

Nr. Mat. Firma:

1. Calcolare le successioni discrete  $x(k)$  corrispondenti alle seguenti funzioni complesse  $X(z)$ :

$$
X(z) = \frac{2 z}{(z - e^{-3T})} \to x(k) = 2 e^{-3kT}
$$

2. Scrivere la funzione di trasferimento  $G(s)$ di un regolatore standard PI e a fianco disegnare qualitativamente il corrispondente diagramma di Bode dei moduli:

$$
G(s) = K\left(1 + \frac{1}{T_d s}\right)
$$

3. Posto T = 1 e utilizzando la corrispondenza tra piano-s e piano-z, calcolare il tempo di assestamento  $T_a$  della risposta impulsiva  $g(k)$  del sistema discreto  $G(z) = \frac{z}{z-0.5}$ :

$$
T_a = \frac{3}{|\ln(0.5)|} = 4.32 \text{ s.}
$$

4. Quella riportata a fianco è la funzione descrittiva  $F(X)$  di una non linarità posta in retroazione su di un sistema lineare  $G(s)$ caratterizzato da un margine di ampiezza  $M_{\alpha} = 0.8$ . Fornire una stima dell'ampiezza X<sup>∗</sup> di ciascun ciclo limite (stabile e instabile) eventualmente presente all'interno del sistema retroazionato:

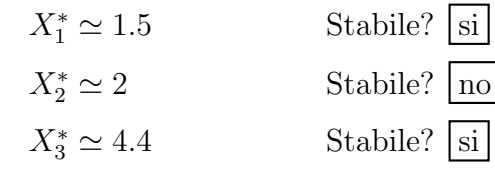

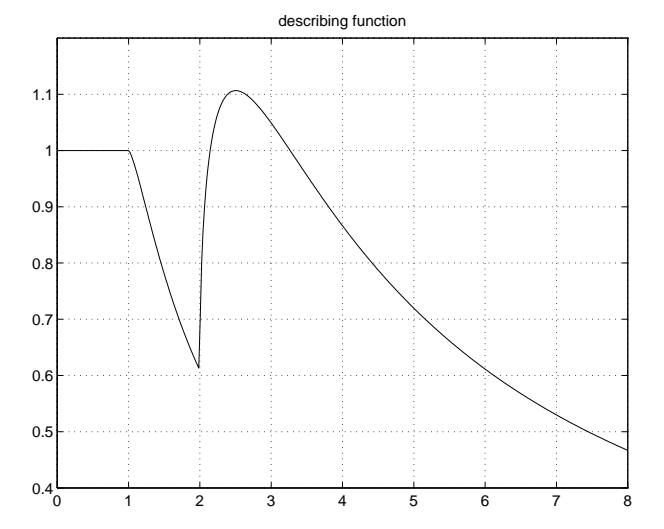

5. Sia dato il seguente sistema retroazionato. Per la presenza del relé ideale il sistema sicuramente oscilla. Fornire il valore della pulsazione  $\omega^*$  di oscillazione:

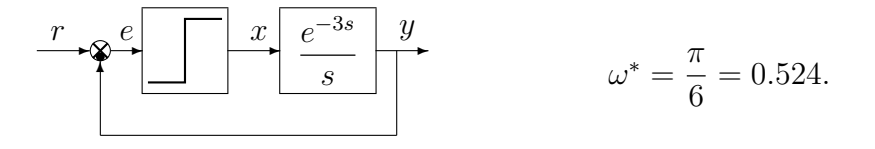

6. Calcolare la soluzione  $y(n)$  della seguente equazione alle differenze a partire dalla condizione iniziale  $y(0) = 2$ :

$$
y(n + 1) - 0.3 y(n) = 0
$$
  $\rightarrow$   $y(n) = 2(0.3)^{n}$ .

11

Nr.

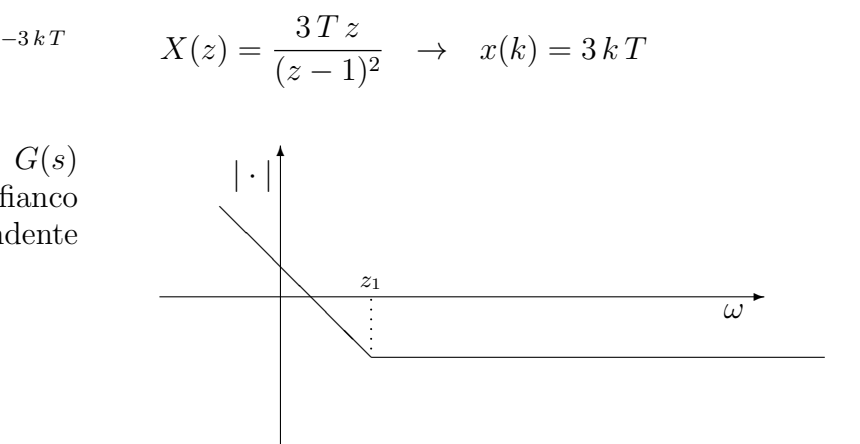

7. Scrivere la funzione di trasferimento discreta  $G(z) = \frac{Y(z)}{X(z)}$  corrispondente alla seguente equazione alle differenze:

$$
y_k = -3y_{k-1} - 2y_{k-2} - 4y_{k-3} + x_k + 5x_{k-2}
$$

8. 1) Disegnare qualitativamente il luogo delle radici del seguente sistema retroazionato:

$$
G(s) = \frac{K}{(s+2)^3}
$$

al variare del parametro  $K > 0$ .

2) Quando 2 dei 3 poli del sistema retroazionato si trovano sull'asse immaginario,  $p_{1,2} = \pm j\omega^*$ , il terso polo  $p_3$  dove si trova?

$$
p_3=-6
$$

3) Determinare per quale valore  $\bar{K}$  di K i due poli  $p_{1,2} = \pm j\omega^*$  del sistema retroazionato si trovano sull'asse immaginario e il terzo polo  $p_3$ si trova nel punto calcolato in 2):

$$
\bar{K} = -\left. \frac{1}{G(s)} \right|_{s=-6} = 64
$$

 $y_k = -3 y_{k-1} - 2 y_{k-2} - 4 y_{k-3} + x_k + 5 x_{k-2}$   $\longrightarrow$   $G(z) = \frac{1 + 5 z^{-2}}{1 + 3 z^{-1} + 2 z^{-2}}$  $1 + 3 z^{-1} + 2 z^{-2} + 4 z^{-3}$ 

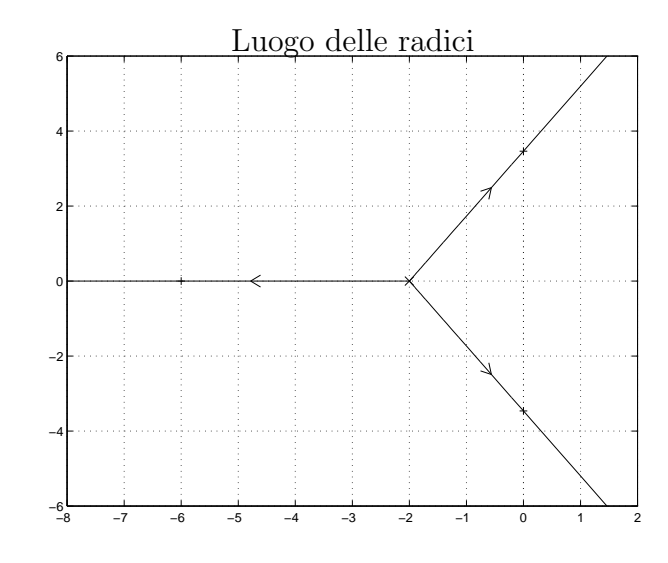

9. Calcolare il valore iniziale  $y_0 = \lim_{k \to 0} y(k)$  e il valore finale  $y_\infty = \lim_{k \to \infty} y(k)$  del segnale  $y(k)$ corrispondente alla seguente funzione  $Y(z)$ :

$$
Y(z) = \frac{z(2 z + 4)}{(z - 1)(z + 0.5)} \qquad \to \qquad y_0 = 2, \qquad y_{\infty} = 4
$$

10. La funzione discreta  $D(z)$  riportata sotto è stata ottenuta dalla funzione  $D(s)$  utilizzando il metodo della corrispondenza poli-zeri. Calcolare il parametro k imponendo l'uguaglianza dei guadagni alle alte frequenze:

$$
D(s) = \frac{s+1}{s} \qquad \to \qquad D(z) = k \frac{z - e^{-T}}{z - 1} \qquad \to \qquad k = \frac{2}{1 + e^{-T}},
$$

- 11. Un sistema in retroazione negativa avente  $G(s)$  sul ramo diretto,  $H(s)$  sul ramo di retroazione e con un elevato guadagno statico d'anello
	- $\bigcirc$  è poco sensibile alle variazioni parametriche di  $H(s)$
	- $\otimes$  è poco sensibile alle variazioni parametriche di  $G(s)$

N presenta una forte attenuazione dei disturbi costanti agenti sul sistema

12. Fornire una stima della larghezza di banda  $\omega_f$  e del tempo di salita  $t_r$  del sistema  $G_1(s)$ di cui a fianco è riportato il diagramma di Bode dei moduli:

$$
\omega_f \simeq 0.4 \qquad \qquad t_r \simeq 2.5
$$

Fornire inoltre una stima della larghezza di banda  $\omega_{f0}$  e del tempo di salita  $t_{r0}$  del corrispondente sistema retroazionato:

$$
\omega_{f0} \simeq 7 \qquad t_{r0} \simeq \frac{1}{7}
$$

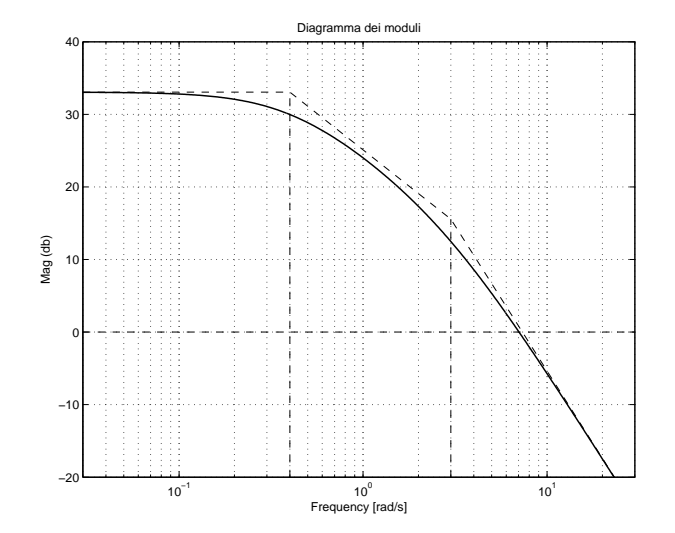